## **Chris Harvey**

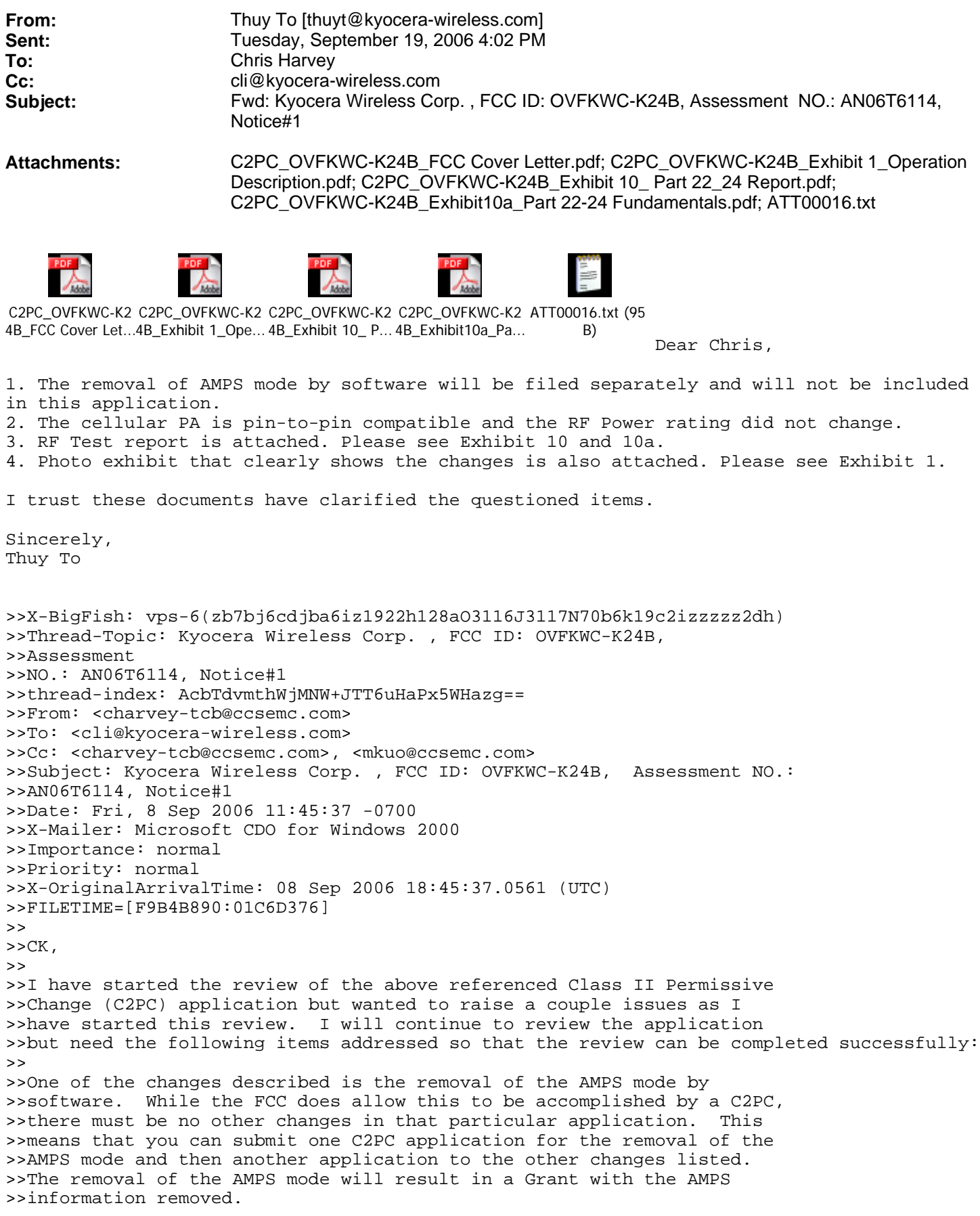

>>Another of the changes included in this application is the use of an >>alternate Power Amplifier. Changing the PA is only allowed if it is >>pin-to-pin compatible and the RF Power Rating does not change >>(otherwise this requires a new application). This change would >>necessitate the re-measurement of EIRP and conducted Spurious >>Emissions in addition to the Radiated Spurious Emissions that have >>been submitted. Additionally, the antenna change would also >>necessitate measurement of the EIRP. Please submit an RF Test report >>that documents the compliance of the Conducted tests and EIRP measurements. >> >>Please submit a photo exhibit that clearly shows the original and the >>specific changes (antenna and new PA, PTT buttons, new LCD, etc.) to >>this device.  $\rightarrow$ >>The items indicated above must be submitted before processing can >>continue on the above referenced application. Failure to provide the >>requested information within 30 days of the original e-mail date may >>result in application dismissal and forfeiture of the filing fee. >>Also, please note that partial responses increase processing time and >>should not be submitted. Any questions about the content of this >>correspondence should be directed to the e-mail address listed below the name of the sender. >> >>Best regards,  $\gt$ >>Chris Harvey >>Charvey-tcb@ccsemc.com >

 $\gt$